### PJL Compressing Filter Crack (Final 2022)

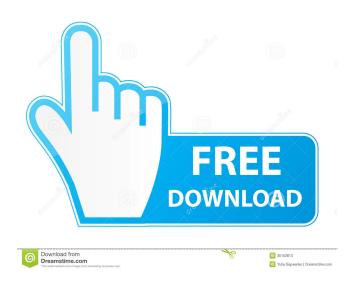

### PJL Compressing Filter Crack+ X64 (Final 2022)

PJL Compressing Filter is a servlet designed to speed up the process of compressing the JSPs, servlets, and static pages which you are serving from the same web server. The servlet is easy to use and requires little time to get it up and running. PJL Compressing Filter supports the deflate and gzip algorithms. The filter allows you to define the size of the buffer you want to use before the data is compressed. By default, you can define a buffer of 1024 bytes. However, this default value can be increased or decreased depending on your needs. You can also set a cookie will be deleted automatically after the expiration. PJL Compressing Filter is an open source J2EE servlet that manages to quickly compress the data written to the response. PJL Compressing Filter is an open source J2EE servlet that manages to quickly compress the data written to the response. PJL Compressing Filter is an open source J2EE servlet that manages to quickly compress the data written to the response. PJL Compressing Filter was specially developed as a lightweight and accessible servlet filter. PJL Compressing Filter is an open source J2EE servlet that manages to quickly compress the data written to the response. PJL Compressing Filter was specially developed as a lightweight and accessible servlet filter. PJL Compressing Filter was specially developed as a lightweight and accessible servlet filter. PJL Compressing Filter was specially developed as a lightweight and accessible servlet filter. PJL Compressing Filter was specially developed as a lightweight and accessible servlet filter. PJL Compressing Filter was specially developed as a lightweight and accessible servlet filter. PJL Compressing Filter was specially developed as a lightweight and accessible servlet filter. PJL Compressing Filter was specially developed as a lightweight and accessible servlet filter. PJL Compressing Filter was specially developed as a lightweight and accessible servlet filter. PJL Compressing Filter was specially developed as a lightweight and accessible se

#### PJL Compressing Filter Crack+ (LifeTime) Activation Code For PC

A Java implementation of the standard PKMACRO security standard, PKMACRO is a strong algorithm and one of the key components of PKI. The development of PKMACRO is designed to enable secured electronic communications using public key cryptography. In most cases, the presence of the PKMACRO security standard makes it unnecessary for a sender to have specialised software to transmit secured data. The PKMACRO standard is part of the Internet Engineering Task Force's suite of standard protocols. Its key strength is its support for ubiquitous use. PJMACRO Administration: PJMACRO Filter PJMACRO Filter allows the software filter to configure the filter based on its memory location, such as the top-level servlet container. PJMACRO Filter can be easily configured using the HTML form, shown in the figure below. This form can be found in the following URL:

The XML file contains configuration information for PJMACRO Filter. The file includes two sections.

The first section is for global configuration settings, and the second section is for configuration settings for the logger. The configuration settings for PJMACRO Filter are defined in this XML file.

The table below shows the global configuration settings to PJMACRO Filter are defined in this XML file.

# PJL Compressing Filter [Win/Mac]

PJL Compressing Filter manages to compress the data written to the response. This simple servlet manages to provide performance stats and features support for the deflate algorithms. To compress the data, PJL Compressing Filter uses the deflate algorithms. To compress the data, PJL Compressing Filter uses the deflate algorithms. To compress the data, PJL Compressing Filter uses the deflate algorithms. To compress the data, PJL Compressing Filter uses the deflate algorithms. To compress the data, PJL Compressing Filter uses the deflate algorithms. To compress the data, PJL Compressing Filter uses the deflate and gzip algorithms. To compress the data, PJL Compressing Filter uses the deflate and gzip algorithms. To compress the data, PJL Compressing Filter uses the deflate and gzip algorithms. To compress the data, PJL Compressing Filter uses the deflate algorithms. To compress the data, PJL Compressing Filter uses the deflate algorithms. To compress the data, PJL Compressing Filter uses the deflate algorithms. To compress the data, PJL Compressing Filter uses the deflate algorithms. To compress the data, PJL Compressing Filter uses the deflate algorithms. To compress the data, PJL Compressing Filter uses the deflate algorithms. To compress the data, PJL Compressing Filter uses the deflate algorithms. To compress the data, PJL Compressing Filter uses the deflate algorithms. To compress the data, PJL Compressing Filter uses the deflate algorithms. To compress the data, PJL Compressing Filter uses the deflate algorithms. To compress the data of the convertion of the convertion, doc. And, have you cannot do that. Why? The convertion docx? The major problem is, there are many software (like FreeOffice) which do not support docx for converting.doc. So, you can only read docx file from.doc, or do the other way around? Yes, you cannot do that. Why? The conversion is complex. The major problem is, there are many software (like FreeOffice) which do not support docx for converting.doc. So, you can only read docx file from.d

## What's New in the PJL Compressing Filter?

PJL Compressing Filter is an open source J2EE servlet that manages to quickly compress the data written to the response. This simple servlet manages to provide performance stats and features support for the deflate and gzip algorithms. PJL Compressing Filter is suitable for use in scenarios such as: - Network and data transfer over the HTTP protocol. - Web application serving the HTTP protocol. PJL Compressing Filter uses the J2EE 1.3 specifications for processing the requests, the filter can be used within a web container This document outlines how to configure the PJL Compressing Filter, how to use it with an application server, how to set the properties using the setProperties method, and the supported features of the filter. If you want to download the source code: In this section of this guide, you will configure the PJL Compressing Filter server properties. To do this, you will use the filter.properties file in the jar-file. You can configure the PJL Compress This property specifies whether to compress the response. You can set this property to one of the following values: true, false, deflate, gzip. To configure the Compress property in the filter.properties file, do the following: Syntax: setProperty(filterName, propertyName, property

**System Requirements For PJL Compressing Filter:** 

Internet Explorer 10 or above Minimum configuration: Intel Core 2Duo (or equivalent) 2.4 GHz, 2 GB RAM, 512 MB VRAM OS: Windows 7 / Vista / 8 / 8.1 / 10 Processor: Intel Core i3-3220 / AMD FX-6100 Memory: 2 GB RAM Graphics: NVIDIA GeForce GTX 460 / AMD Radeon HD 6670 / Intel HD 4000

#### Related links:

http://reputation1.com/?p=3900

http://www.4aquan.com/wp-content/uploads/2022/06/Scrollout\_F1.pdf
https://www.midatlanticherbaria.org/portal/checklists/checklist.php?clid=66277
https://weltverbessern-lernen.de/wp-content/uploads/2022/06/PROCALC\_CL\_version.pdf
http://fumostoppista.com/?p=12408
http://www.ventadecoches.com/wp-content/uploads/2022/06/porgerv.pdf
https://chgeol.org/job-designer-3-8-0-1-crack-with-full-keygen-free-download-x64/

https://portal.torcherbaria.org/portal/checklists/checklist.php?clid=66276
http://www.nextjowl.com/upload/files/2022/06/AoeuZ8lHGeF1T29k8T1y\_07\_7e34c0cc4f16f343b5e3e2597db3a9cf\_file.pdf
https://banehgallery.com/portable-beebeep-5-2-35-crack-keygen-full-version-download-updated/
https://www.29chat.com/upload/files/2022/06/K2r7ipJxd4ONdLhrraVA\_07\_7e34c0cc4f16f343b5e3e2597db3a9cf\_file.pdf
http://al-resalh.com/?p=9038

http://www.zebrachester.com/diskinternals-excel-recovery-crack-free-license-key-download-march-2022/https://www.sernecportal.org/portal/checklists/checklist.php?clid=66275

https://www.sernecportal.org/portal/checklists/checklist.php?clid=66275
http://jwbotanicals.com/max-payne-3-screensaver-crack-incl-product-key-free-download/
https://csermoocf6ext.blog/2022/06/07/mcafee-cloud-av-crack/
https://cakingalltheway.com/wp-content/uploads/2022/06/davhiry.pdf
https://manevychi.com/hardware-check-free-download-pc-windows/

http://fajas.club/?p=9325 http://franceimagepro.com/?p=8745